# **Test - Repository Profile: Basic with authorization**

Basic file-based repository, with basic access roles authorization enabled. Querying is OFF.

Copy the repository config file shown below to **config/repository-basic-authn.json** and the jettty-users.properties file shown below to **config/**.

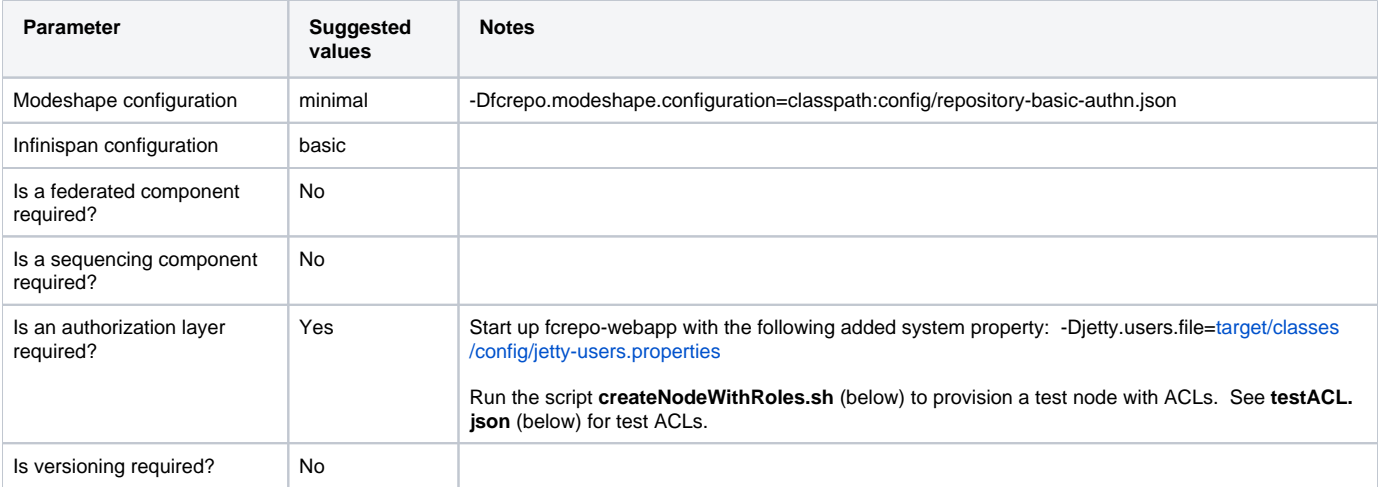

### **repository-basic-authn.json**

```
{
     "name" : "fedora-secured-repo",
     "jndiName" : "",
     "workspaces" : {
        "predefined" : ["default"],
         "default" : "default",
         "allowCreation" : true
     },
     "query" : {
         "enabled" : false
     },
     "storage" : {
         "cacheName" : "FedoraRepository",
         "cacheConfiguration" : "${fcrepo.infinispan.cache_configuration:config/infinispan/basic/infinispan.
xml}",
         "binaryStorage" : {
             "type" : "cache",
             "dataCacheName" : "FedoraRepositoryBinaryData",
             "metadataCacheName" : "FedoraRepositoryMetaData"
         }
     },
     "security" : {
        "anonymous" : {
             "roles" : ["readonly","readwrite","admin"],
             "useOnFailedLogin" : false
         },
         "providers" : [
             { "classname" : "org.fcrepo.auth.ServletContainerAuthenticationProvider" }
         ]
     },
     "node-types" : ["fedora-node-types.cnd"]
}
```
## **repo.xml**

```
<beans xmlns="http://www.springframework.org/schema/beans" xmlns:xsi="http://www.w3.org/2001/XMLSchema-instance"
  xmlns:context="http://www.springframework.org/schema/context"
  xsi:schemaLocation="
    http://www.springframework.org/schema/beans http://www.springframework.org/schema/beans/spring-beans-3.0.xsd
    http://www.springframework.org/schema/context http://www.springframework.org/schema/context/spring-context-
3.0.xsd">
   <!-- Context that supports the actual ModeShape JCR itself -->
   <context:annotation-config />
  <context:component-scan base-package="org.fcrepo.kernel.services" />
   <bean name="modeshapeRepofactory" class="org.fcrepo.kernel.spring.ModeShapeRepositoryFactoryBean"
     depends-on="authenticationProvider">
     <property name="repositoryConfiguration" value="${fcrepo.modeshape.configuration:./repository-basic-authn.
json}" />
   </bean>
   <bean name="authenticationProvider" class="org.fcrepo.auth.ServletContainerAuthenticationProvider">
     <property name="pep" ref="pep"/>
   </bean>
  <bean name="pep" class="org.fcrepo.auth.roles.basic.BasicRolesPEP"/>
   <bean class="org.modeshape.jcr.JcrRepositoryFactory" />
</beans>
```
#### **jetty-users.properties**

```
testuser: turnip1,fedoraUser
adminuser: turnip2,fedoraUser
fedoraAdmin: turnip3,fedoraAdmin
```
## **testACL.json**

```
{
   "EVERYONE" : [ "reader" ],
   "testuser" : [ "reader" ],
   "adminuser" : [ "admin" ]
}
```
## **createNodeWithRoles.sh**

```
#!/bin/bash -x
rooturl="http://localhost:8080/rest"
curl -X DELETE "$rooturl/testparent" -u fedoraAdmin:turnip3
curl -X POST "$rooturl/testparent" -u fedoraAdmin:turnip3
curl -H "Content-Type: application/json" -X POST "$rooturl/testparent/fcr:accessRoles" -u fedoraAdmin:turnip3 -
d "@/path/to/testACL.json"
```